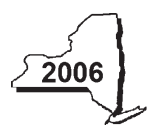

# New York State Department of Taxation and Finance **Claim for Remediated Brownfield Credit for Real Property Taxes**

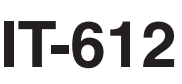

**Tax Law - Sections 22 and 606(ee)**

your personal income tax return, Form IT-201, IT-203, IT-204, or IT-205.

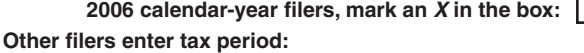

File a separate Form IT-612 for each *Certificate of Completion* (CoC) with

beginning | and ending

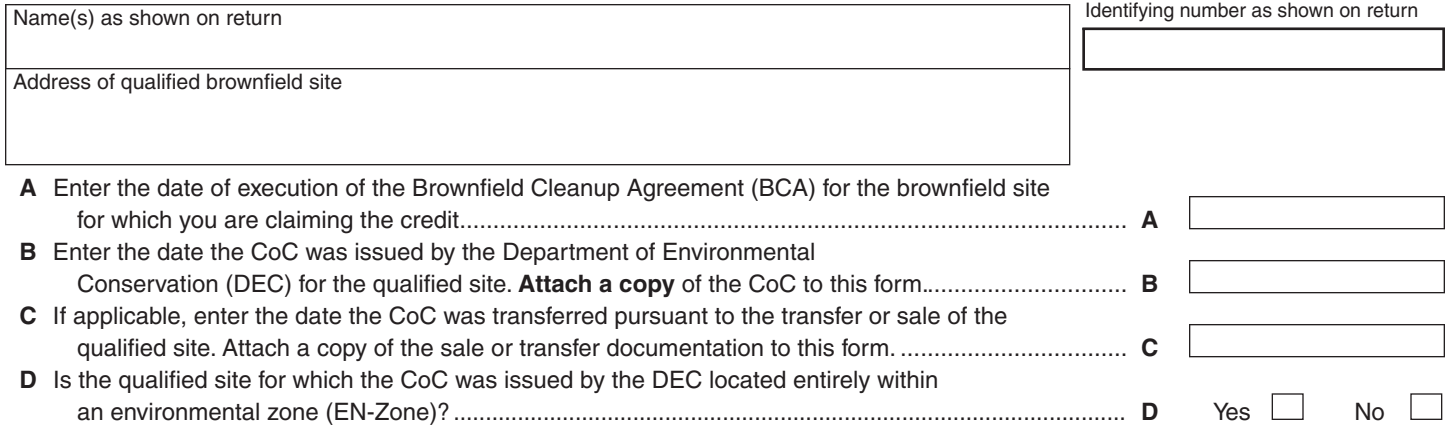

## **Schedule A — Computation of average number of full-time employees employed by a developer and any lessees at the qualified site** *(see instructions,* Form IT-612-I, *for assistance)*

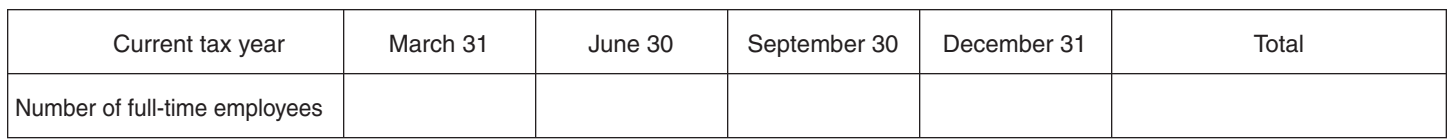

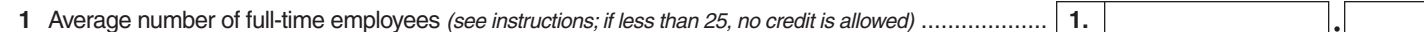

#### **Employment number factor table**

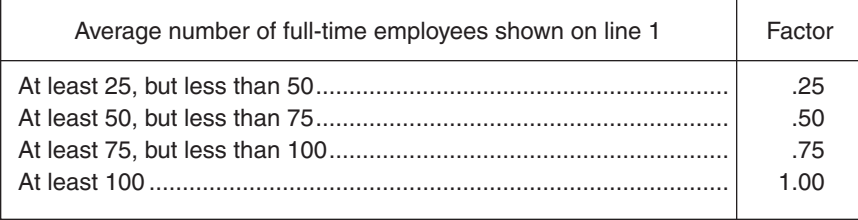

# **Schedule B — Individuals (including sole proprietors), partnerships, and fiduciaries**

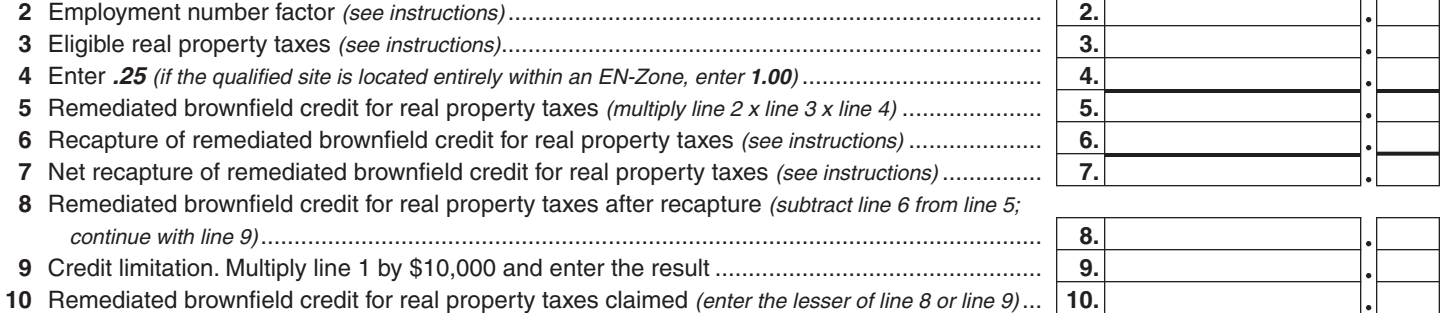

 **Individuals and partnerships —** Enter the line 10 amount on line 15.

**Fiduciaries** — Include the line 10 amount on the *Total* line of Schedule E, column C.

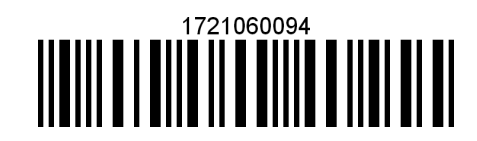

**Please file this original scannable credit form with the Tax Department.**

## **Schedule C — Partnership, S corporation, estate, and trust information**

If you were a partner in a partnership, a shareholder of a New York S corporation, or a beneficiary of an estate or trust and received a share of the remediated brownfield credit for real property taxes from that entity, complete the following information for each partnership, New York S corporation, estate, or trust. For *Type*, enter *P* for partnership, *S* for S corporation, or *ET* for estate or trust.

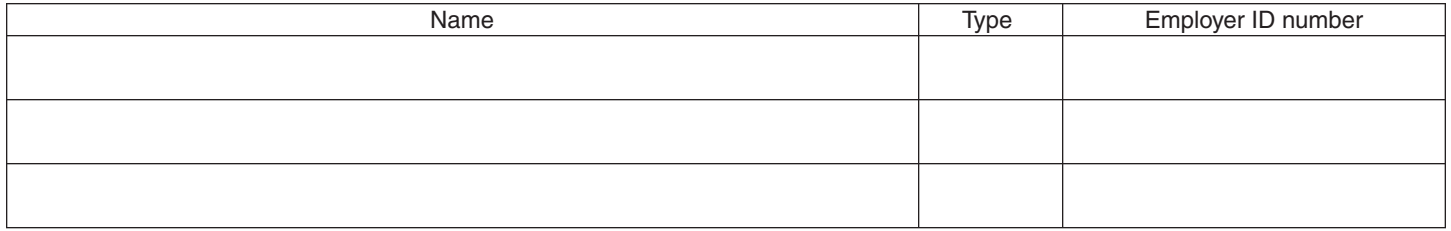

#### **Schedule D — Partner's, shareholder's, or beneficiary's share of credit**

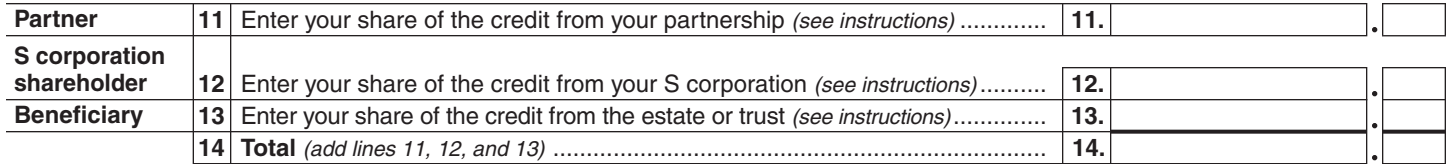

**Fiduciaries —** Include the line 14 amount in the *Total* line of Schedule E, column C. **All others —** Enter the line 14 amount on line 16.

#### **Schedule E — Beneficiary's and fiduciary's share of credit and recapture of credit**

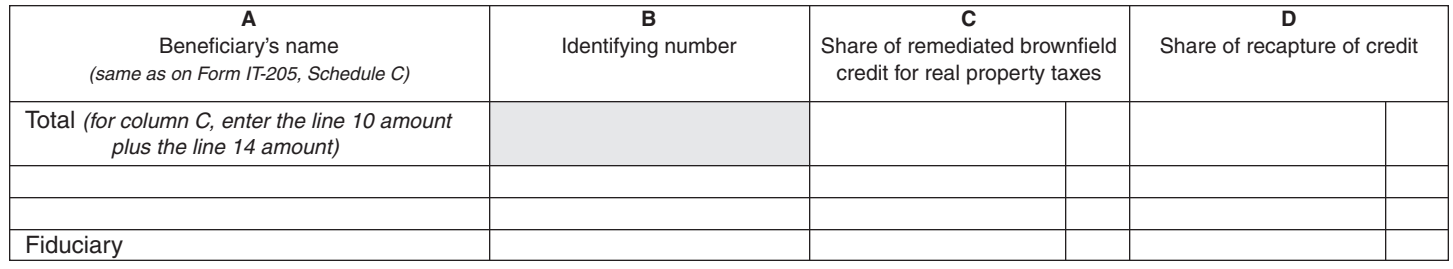

## **Schedule F — Computation of credit**

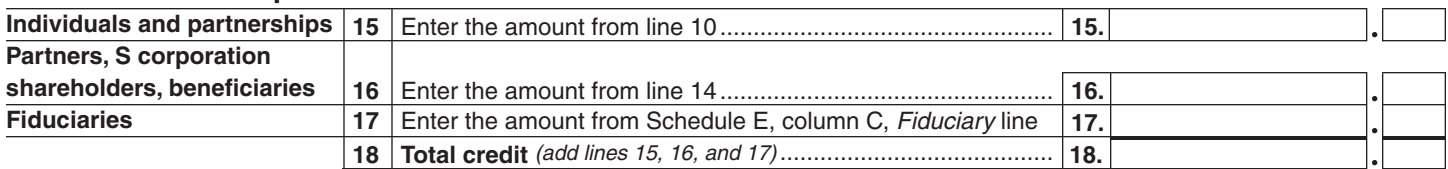

**Individuals —** Enter the line 18 amount and code *172* on Form IT-201-ATT, line 12, or Form IT-203-ATT, line 12. **Partnerships —** Enter the line 18 amount on Form IT-204, line 35. **Fiduciaries —** Include the line 18 amount on Form IT-205, line 33.

## **Schedule G — Summary of recapture credit**

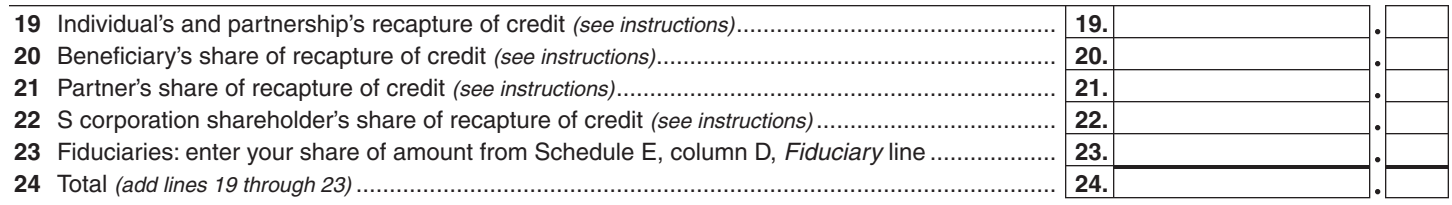

 **Individuals —** Enter the line 24 amount and code *172* on Form IT-201-ATT, line 20, or Form IT-203-ATT, line 19.  **Fiduciaries —** Include the line 24 amount on Form IT-205, line 12.

**Partnerships** — Enter the line 24 amount on Form IT-204, line 36.

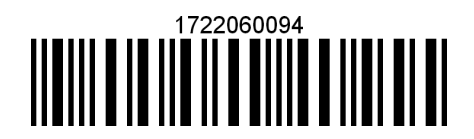

**Please file this original scannable credit form with the Tax Department.**